# Google AMP face à Facebook Instant Articles et Apple News (2e partie)

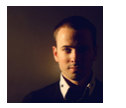

 $Par$  Daniel Roch

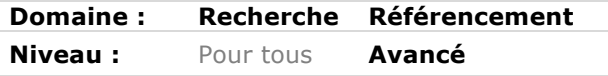

*Depuis plusieurs mois, les géants du web innovent en développant leurs outils de publication et d'accès à l'information sur mobile : Facebook Instant Articles, Apple News et Google AMP essaient ainsi de capter les internautes pour publier et lire le contenu des sites web sur les périphériques mobiles. Mais quel impact ces trois outils peuvent-ils avoir en référencement naturel ? Faut-il les utiliser et, si oui, comment ? C'est à ces trois questions que nous tentons de répondre dans cet article en deux parties. Après AMP le mois dernier, place aujourd'hui à Notes et Instant Articles de Facebook et également Apple News...*

*Remarque* : depuis la rédaction de la première partie de cet article le mois dernier, nous devons ajouter une remarque sur AMP. En effet, Maile Ohye, de Google, a dernièrement indiqué lors d'un congrès à Santa Monica qu'il ne faut pas utiliser AMP pour rendre son site compatible mobile, mais qu'il faut le voir comme une solution complémentaire à un site déjà adapté pour les périphériques mobiles. Cette solution technique ne remplace donc pas les solutions mobiles préconisées par Google, à commencer par le *responsive design*.

Google affirme par ailleurs que Google AMP n'est actuellement disponible que dans 12 pays, et que ces contenus s'affichent uniquement dans le carrousel des "news". Avoir un site rendu mobile uniquement *via* Google AMP reviendrait donc à n'être optimisé que partiellement et seulement dans les 12 pays concernés, et à être non optimisé pour les mobiles de tous les autres pays du monde.

Source : http://www.thesempost.com/google-sites-should-not-replace-mobile-sites-withamp/

# *Facebook Notes et Facebook Instant Articles*

## *C'est quoi la différence?*

Il s'agit ici de deux services différents :

• Facebook Notes est un outil relativement ancien qui permet d'obtenir une section pour publier des articles directement dans votre profil ou votre page Facebook.

• Facebook Instant Articles permet, tout comme AMP, l'affichage immédiat d'un contenu dans l'interface mobile de Facebook.

Facebook mise lui aussi beaucoup sur ce nouvel outil, et a également créé plusieurs ressources associées pour les webmasters :

- Le site officiel : https://instantarticles.fb.com/ ;
- La page Facebook officielle pour connaître les annonces et évolutions du service : https://www.facebook.com/instantArticles/ ;
- Le site dédié pour les développeurs https://developers.facebook.com/docs/instantarticles.

#### *Quelle utilité en référencement naturel ?*

Au niveau des Facebook notes, l'intérêt est relativement réduit. Le contenu n'est plus sur votre site mais uniquement sur Facebook. Vous ne bénéficiez donc pas des avantages liés au fait d'avoir le contenu sur votre propre nom de domaine :

- Pas de renforcement de vos contenus, de votre univers sémantique et de la structure de votre site ;
- Tout lien capté vers ce contenu ne vient donc pas améliorer le référencement de votre propre site ;
- Google indexe lentement ce type de contenus.

contenus est relativement aléatoire.

Prenons un exemple : une « note » diffusée le 31 Mars 2016 (cf. https://www.facebook.com/notes/seomix/partagez-vosconnaissances/1099571923428802/) n'est pas indexée par Google plus de 12 jours après, malgré une page Facebook ayant plus de 4 000 likes et plusieurs liens et tweets vers cette note. En testant les Facebook Notes de différentes pages Facebook (via la commande site:URL-de-la-note), on peut vite se rendre compte que l'indexation par Google de ces

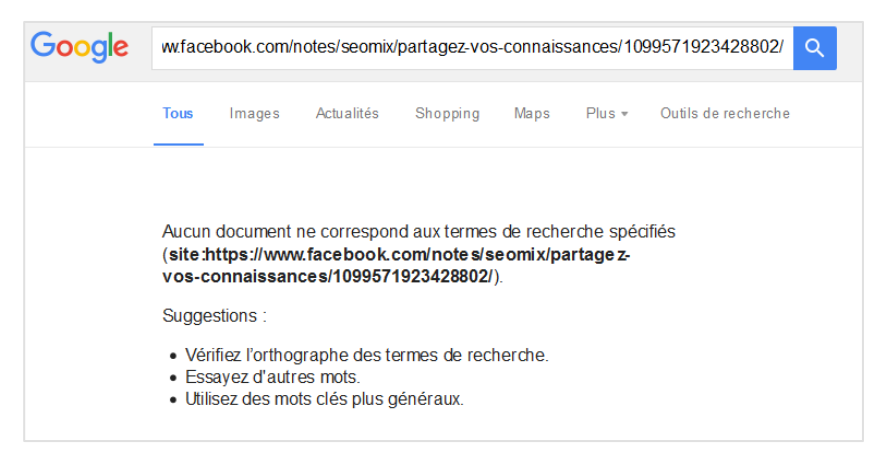

*Fig. 1. Un exemple de Facebook Note toujours non indexée.*

Pour ce qui est des Instant Articles, il n'y a pas d'inconvénient direct à utiliser cette fonctionnalité lorsqu'on pense au référencement naturel de son site. Contrairement à AMP, Votre contenu reste sur votre site et n'est pas dupliqué. Facebook importe *via* un flux RSS vos contenus pour les afficher dans l'application mobile, sans pour autant le rendre accessible à d'autres services Web comme Google, Yahoo ou Bing. La version du contenu affiché sur Facebook mobile est donc une version épurée et mise en cache de votre publication.

Dans l'autre sens, il n'y a pas non plus d'intérêt direct à utiliser Facebook Instant Article. En aucun cas cela n'aura d'influence sur les résultats des moteurs de recherche, puisque ce système sera invisible pour eux. Et si l'on parle du moteur de recherche interne de Facebook, aucune annonce et/ou test n'ont démontré une éventuelle mise en avant de vos contenus avec un passage sous le format Instant Article.

#### *Comment cela fonctionne-t-il ?*

Longtemps, seuls les éditeurs autorisés pouvaient utiliser ce service. Ce n'est que depuis le 12 Avril 2016 que tout producteur peut publier du contenu *via* Instant Article en demandant une inclusion de vos contenus dans ce nouvel outil, mais aussi en respectant plusieurs règles :

- Avoir un minimum de 50 articles déjà publiés sur son propre site ;
- Fournir à Facebook un flux RSS complet de vos contenus et respectant les standards d'Instant Article.

# Source : http://premium.wpmudev.org/blog/facebook-instant-articles-vs-amp-vs-applenews-for-wordpress/

Tout comme pour AMP, Instant Article voit déjà apparaître des extensions qui vont permettre de générer les flux RSS nécessaires directement à partir d'un CMS, ici pour WordPress :

- https://fr.wordpress.org/plugins/instant-articles/ ;
- https://fr.wordpress.org/plugins/fb-instant-articles/.

Enfin, la monétisation est bien plus drastique. Si vous utilisez le référencement naturel pour attirer du trafic et générer ensuite des revenus publicitaires, nous déconseillons actuellement la solution de Facebook, car le réseau social vous obligera à utiliser leur régie publicitaire, et aucune autre qui pourrait pourtant être souvent plus rentable. Source : https://siecledigital.fr/2016/03/08/facebook-instant-articles-google-amp-devez-savoir/

# *Apple News*

# *C'est quoi ?*

Apple News est une application mobile lancée sur iOS 9 et actuellement disponible dans trois Pays : Etats-Unis, Australie et Royaume Uni. Elle permet de pouvoir consulter facilement et rapidement des articles de presse sélectionnés par les équipes d'Apple. Les éditeurs anglais sélectionnent même sur le compte officiel les meilleurs articles publiés via l'application : https://twitter.com/applenews?lang=fr

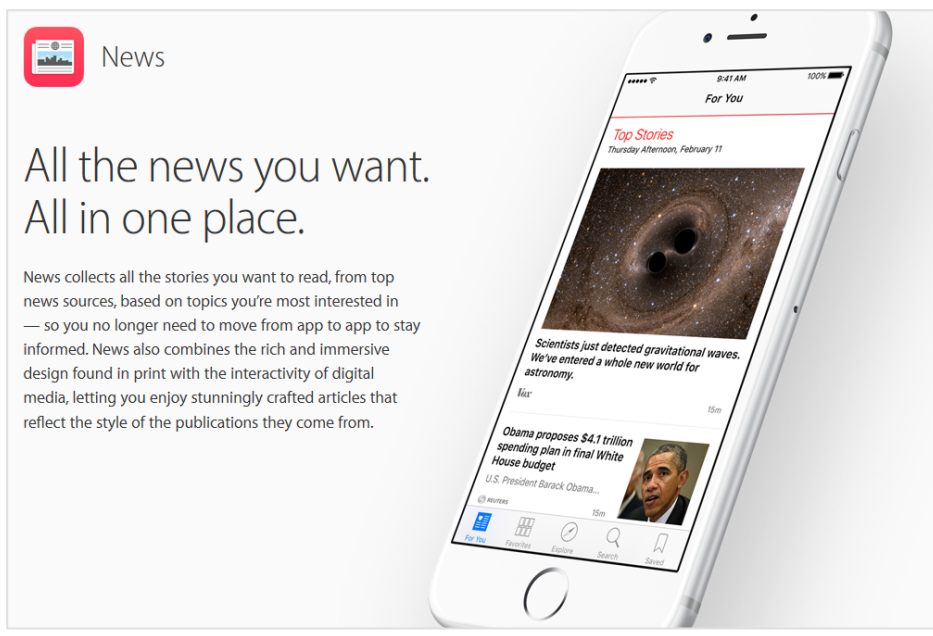

*Fig. 2. La présentation officielle d'Apple News.*

Depuis Fin Mars, Appel News permet à tout éditeur de site qui le souhaiterait de publier des contenus via l'application d'Apple :

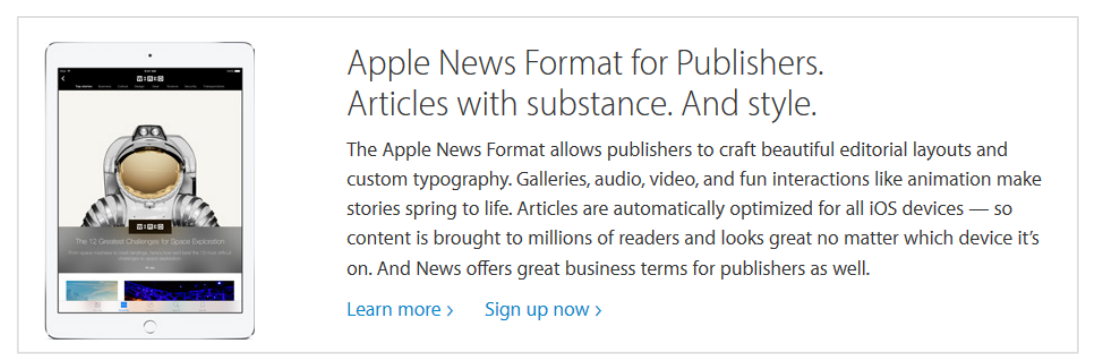

*Fig. 3. Apple News est enfin ouvert à tous les éditeurs de contenus.*

# *Quel intérêt pour l'internaute ?*

Le contenu publié sur Apple News est fourni à la marque à la pomme *via* un flux RSS, puis est formaté automatiquement (exactement comme Facebook Instant Article).

Tout comme Google AMP et la solution de Facebook, le contenu ainsi généré est mis en cache et délivré de manière quasi instantanée aux utilisateurs, pour un temps de chargement minimum. L'outil fournit également des systèmes pour adapter et modifier l'aspect visuel des contenus pour conserver l'image de marque de l'entreprise, notamment *via* le logo et la typographie. On peut ainsi obtenir des rendus similaires aux versions *responsive design* des sites concernés.

Et pour les éditeurs, le gros avantage est que les CMS permettent là aussi d'envoyer de manière native (ou avec une extension) le bon format de flux RSS pour diffuser rapidement des contenus, là encore en passant par d'éventuelle extensions, dont voici un exemple pour WordPress : https://fr.wordpress.org/plugins/publish-to-apple-news/

# *Quel intérêt pour le référencement naturel ?*

Si l'on prend le « référencement naturel » uniquement dans une optique « Moteurs de recherche web », l'application d'Apple n'a aucun intérêt. Actuellement, aucune des publications d'Apple News obtiendra un affichage différent lors d'une navigation sur Google, Yahoo ou encore Bing. En ce sens, l'application ne permet donc pas un meilleur positionnement ni une meilleure visibilité.

Il faudra que l'utilisateur ciblé possède l'application pour y voir un intérêt, ce qui limite déjà le nombre potentiel d'utilisateurs étant donné sa date récente de lancement. Cependant, si l'on prend le terme « référencement naturel » dans un sens plus large, le fait d'être présent dans l'application permettrait de toucher plus d'internautes, et donc d'augmenter les conversions et d'améliorer l'image de marque de l'entreprise concernée.

## *La publicité*

Une fois les contenus diffusés via l'application Apple News, vous ne pourrez plus utiliser d'annonces publicitaires avec les régies traditionnelles (comme pour Facebook Instant Articles). Vous serez dans l'obligation de passer par la régie publicitaire d'Apple.

L'avantage est que vous pouvez gérer vous-mêmes les espaces publicitaires, et sur lesquels vous toucherez alors 100% des revenus. Si vous laissez Apple gérer cet aspect, la marque prendra 30% des revenus.

Source : https://developer.apple.com/news-publisher/

## *Un service qui démarre tout juste*

Comme indiqué, Apple News est un service récent. Et le fait que tout éditeur puisse y adhérer l'est tout autant.

Le nombre d'éditeurs est donc encore restreint, tout comme l'est le nombre d'utilisateurs. Cela s'explique d'ailleurs à la fois par la date de lancement du service, la date encore plus récente d'ouverture à tous les producteur de contenus, mais aussi par l'interface et les démarches là aussi contraignantes à effectuer pour apparaître dans Google News.

# *Complexité et lenteur de mise en place*

Si vous désirez afficher vos contenus dans Apple News, il faut en effet suivre différentes étapes. La première est de se trouver dans la bonne zone géographique : actuellement, seul un petit nombre de pays (Etats-Unis, Royaume Uni et Australie) peut postuler à ce service, et ceci uniquement en langue anglaise.

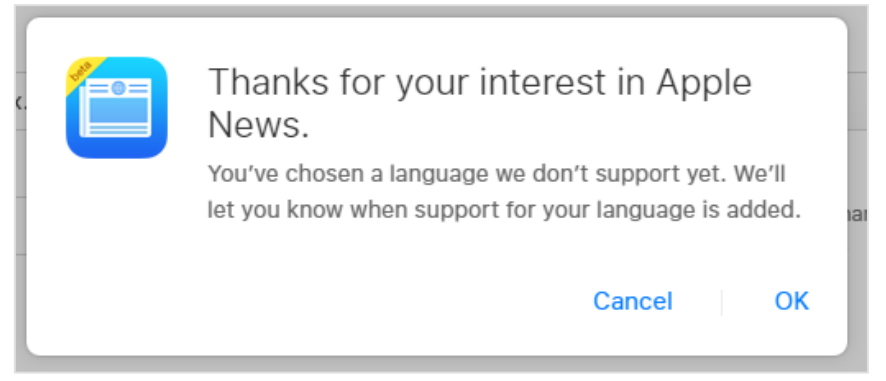

*Fig. 4. Apple news est disponible uniquement en anglais pour l'instant.*

Ensuite, il vous faudra utiliser obligatoirement Safari, Chrome ou Internet Explorer pour continuer la mise en place de cet outil (Opera, Firefox et les autres navigateurs ne sont pas compatibles) :

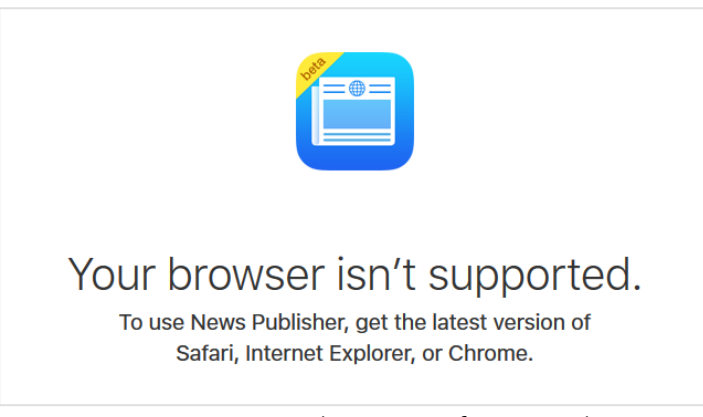

*Fig. 5. L'inscription au service est limitée en fonction de votre navigateur.*

Une fois ces prérequis en place, vous allez pouvoir postuler au service Apple News. La première étape est de vous connecter avec votre compte Apple et de vous rendre sur le site officiel pour s'inscrire, où l'on vous demandera différentes informations :

- Votre identifiant Apple ;
- Le nom de l'éditeur ;
- Les informations sur votre flux de contenus ;
- Votre logo (facultatif).

Le site officiel est disponible ici : https://www.icloud.com/newspublisher/

Une fois inscrit, vous devrez alors soumettre vos articles à validation. Les équipes d'Apple News devront ainsi valider manuellement vos premiers contenus.

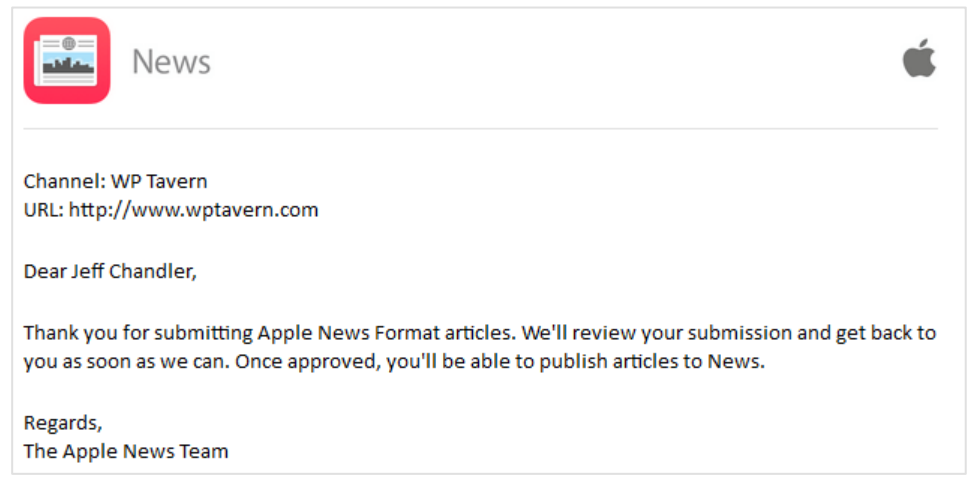

*Fig. 6. Un exemple d'email reçu avant les premières validations manuelles d'Apple News.*

Source de l'image et des images suivantes : http://wptavern.com/my-apple-newspublisher-experience-three-weeks-later

Si cette étape est réalisée sans problème, vos prochains contenus seront ensuite validés automatiquement pour être diffusés dans l'application. Le rendu sera alors assez similaire à ce que peut proposer Facebook Instant Article et Google AMP, à savoir une interface épurée et minimaliste de votre contenu :

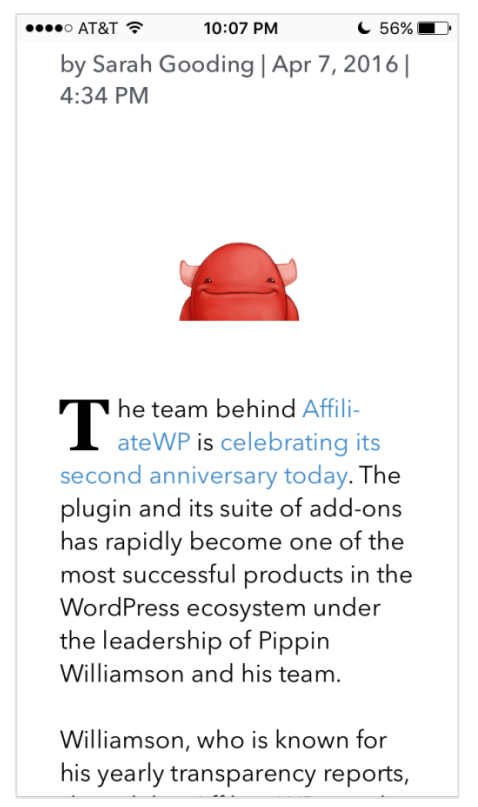

*Fig. 7. Un exemple de contenu affiché via l'interface Apple News*

Petit atout cependant d'Apple News : l'accès aux statistiques de vos contenus, comme le ferait une solution de WebAnalytics traditionnelle.

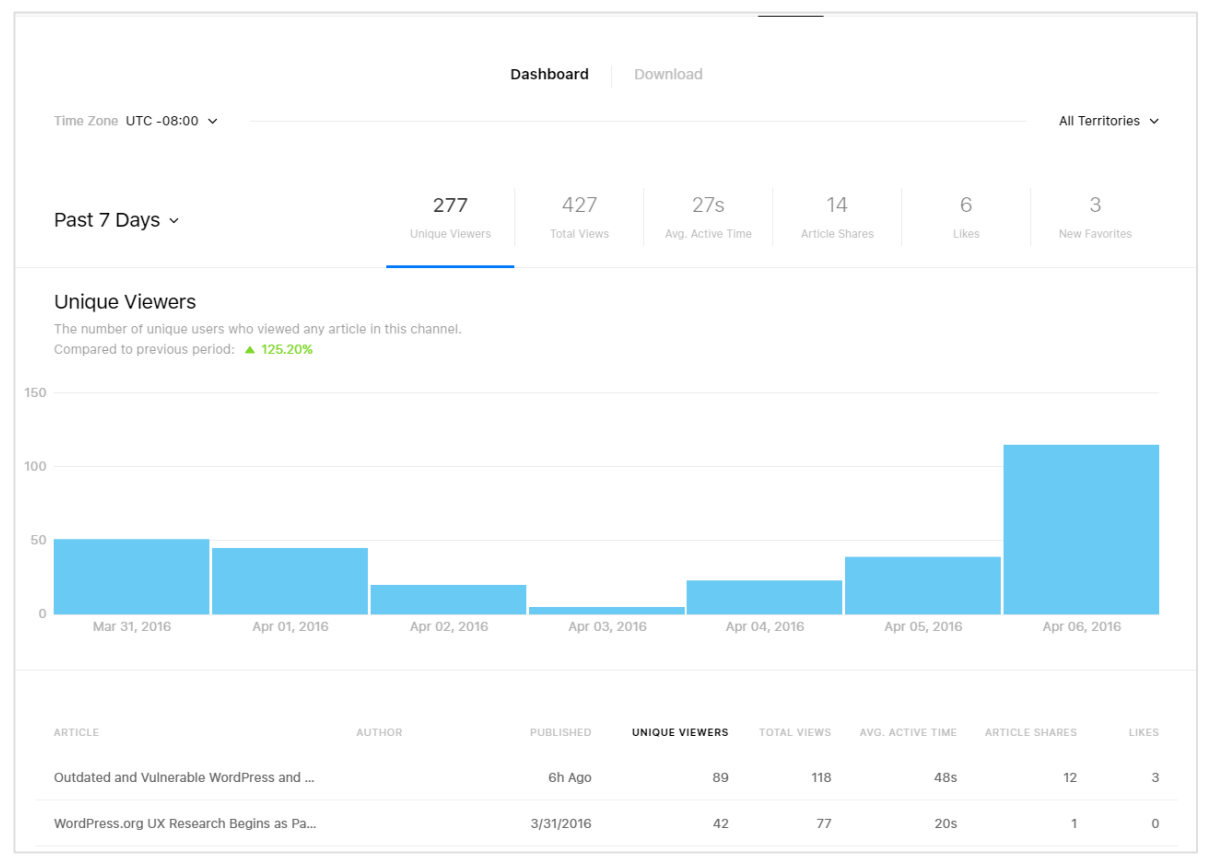

*Fig. 8. Les statistiques de vos publications dans Apple News.*

# *Conclusion*

Les trois outils proposés par Google, Facebook et Apple essaient de capter le trafic mobile en pleine croissance. Chacun propose ainsi son propre standard et sa norme pour publier et consulter du contenu optimisé pour les mobiles.

Première problématique qui vient en tête : les contraintes imposées. Vouloir être présent à la fois dans Google AMP, dans Facebook Instant Articles et dans Apple News est très contraignant car cela pousse les éditeurs à développer et adapter des solutions techniques, tout en limitant les possibilités de personnalisation et de monétisation des contenus concernées.

Au niveau du référencement traditionnel sur ordinateurs fixes, l'intérêt est inexistant pour les trois services. Pour le référencement sur mobile, seul Google AMP semble avoir un intérêt, mais la solution semble encore loin d'être réellement implantée pour faire une réelle différence.

L'autre problématique que cela pose est que les trois entreprises vont pouvoir indexer et stocker directement chez eux vos contenus. Quand on voit comment Google peut piller les informations de certains sites pour les afficher directement dans les résultats naturels, il est plutôt sain de se méfier de l'utilisation que les trois géants pourront faire de ces données qu'on leur fournit gratuitement...

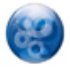

Daniel Roch*, Consultant WordPress, Référencement et Webmarketing chez SeoMix (http://www.seomix.fr/).*